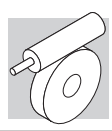

## **VF 30...P (IEC)**

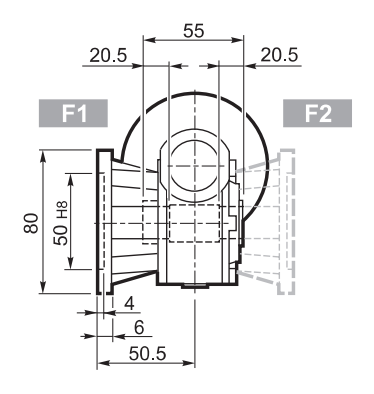

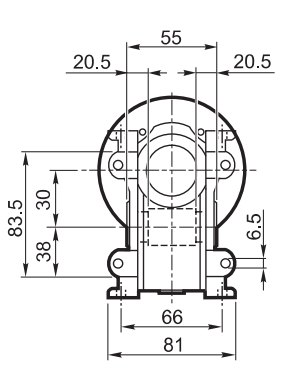

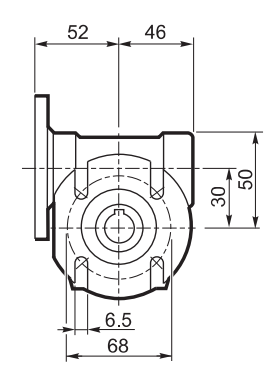

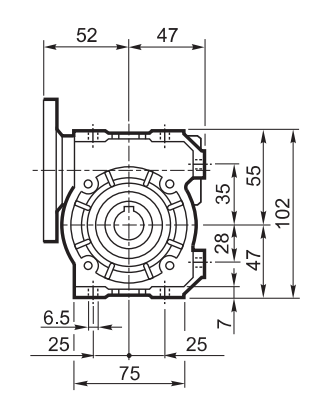

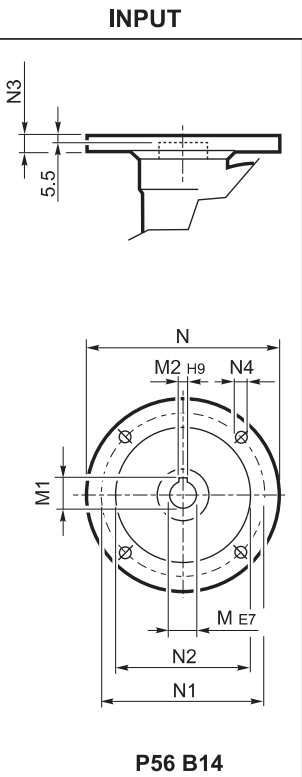

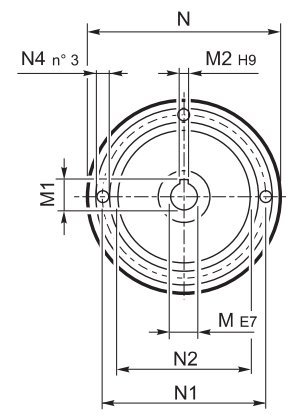

**OUTPUT** 

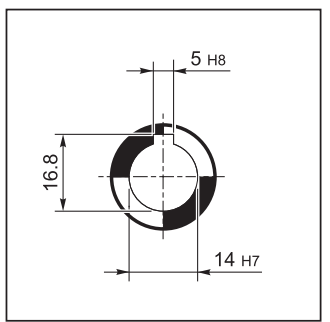

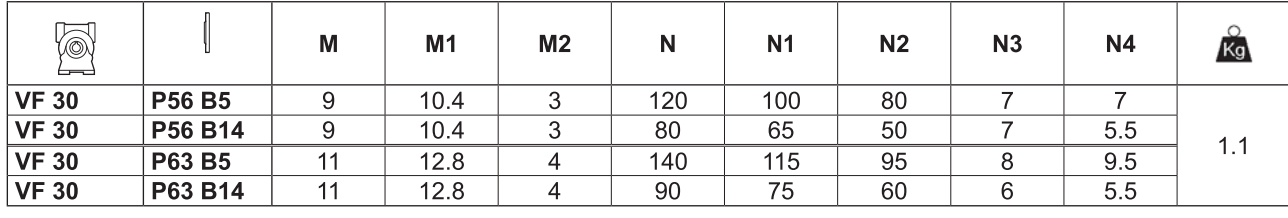

 $\overline{\mathbf{U}}$ 

 $F_{-}$